# **PiBox - Feature #651 Add a kiosk metabuild**

28 Jul 2018 11:02 - Hammel

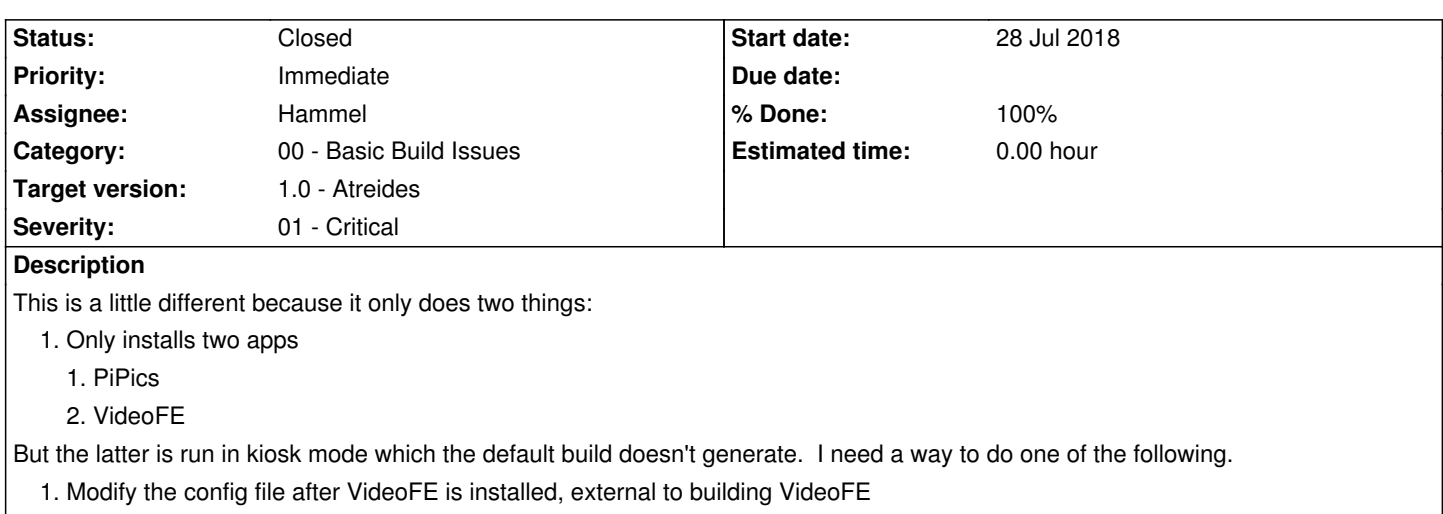

- 2. Modify the VideoFE build to support a kiosk build
- 3. Modify VideoFE to look for stamp file to go into kiosk mode and add a config app to install it as part of the kiosk metabuild.

The second option seems the simplest, I think. Just have it modify the config files at build time if an environment variable is set.

## **Note: This is needed to prep for the next Maker Faire.**

### **Associated revisions**

### **Revision cd8f274d - 08 Aug 2018 15:02 - Hammel**

RM #651: Add kiosk mode (-m kiosk) to metabuild.

### **Revision e56ff38d - 08 Aug 2018 16:08 - Hammel**

RM #651: Add kiosk build mode to cross.sh. This just adds -k to the start command file, if specified.

### **Revision 0f4e081d - 08 Aug 2018 16:13 - Hammel**

RM #651: Add -k option when building videofe in kiosk mode.

### **History**

# **#1 - 28 Jul 2018 11:03 - Hammel**

*- Description updated*

## **#2 - 28 Jul 2018 11:06 - Hammel**

This metabuild should also disable networking in the kiosk. It's just for displaying images and videos. Disabling networking can be done with a kiosk config app that just deletes the S40network script.

#### **#3 - 28 Jul 2018 22:56 - Hammel**

*- Priority changed from Urgent to Immediate*

*- Severity changed from 01 - Critical to 03 - Medium*

### **#4 - 01 Aug 2018 14:04 - Hammel**

*- Severity changed from 03 - Medium to 01 - Critical*

### **#5 - 08 Aug 2018 15:07 - Hammel**

*- Status changed from New to In Progress*

*- % Done changed from 0 to 50*

Kiosk mode added to meta build (which creates all packages for a given platform).

Still need to update VideoFE build to support a kiosk mode build, then update pkglist.kiosk in meta to use that option.

# **#6 - 08 Aug 2018 16:15 - Hammel**

*- Status changed from In Progress to Closed*

*- % Done changed from 50 to 100*

Added -k option to cross.sh for videofe to build in kiosk mode. This just adds the -k option to the start command in the launcher configuration. Added -k option to cross.sh reference in meta's pkglist.kiosk configuration.

Verified all builds.

Committed and pushed both repos (videofe and meta).

Closing issue.